# Analisis Sentimen Twitter Pasca Pengumuman Hasil Pilpres 2019 Menggunakan Metode *Lexicon Analysis*

Adi Pandu Rahmat Nababan, Arie S. M. Lumenta, Yaulie D. Y. Rindengan, Fransisca J. Pontoh, Yuri V. Akay Teknik Elektro Universitas Sam Ratulangi Manado, Jl. Kampus Bahu-Unsrat Manado, 95115

17021406115@student.unsrat.ac.id, al@unsrat.ac.id, rindengan@unsrat.ac.id, fransisca@unsrat.ac.id, yuriakay@unsrat.ac.id Submitted: Januari 2020 Received: Februari 2020 Publish:Maret 2020

*Abstract - Rapid development in the field of information technology has become a new paradigm. Twitter is a technology product that allows users to convey information of events from the real world to social media so that it can be known to a wide audience through the internet media. One interesting event was the announcement of the election results by the KPU on May 21, 2019. Many tweets on Twitter became trending topics related to the incident. Therefore in this study tweet data retrieval will be performed, then analyze the data with the lexicon analysis method. Then display the data that has been analyzed. In this study there are 21 hashtag trending topics that were drawn. Furthermore, the tweet data goes through the preprocessing stages, namely tokenizing, word normalization, filtering and stemming. Data were analyzed using the lexicon analysis method and lexicon dictionary support and were run in the R language to determine positive, negative and neutral sentiments. From the results of the study the highest positive sentiment on the hashtag #JokowiAminSudahMenang by 54%. The highest negative sentiment in the hashtag #PrabowoBukanPemimpin is 51%, and the highest neutral sentiment is in the #98jagademocracy of 72%. Lexicon analysis can classify tweet data into three classes, positive, negative and neutral. And the level of accuracy of analysis is largely determined by the number of words in the Lexicon dictionary.* 

*Keywords – KPU; lexicon analysis; sentiment analysis; R programming; presidential election; twitter.* 

*Abstrak* **— Perkembangan yang cepat dalam bidang teknologi informasi menjadi sebuah paradigma baru. Twitter salah satu produk teknologi yang memungkinkan pengguna menyampaikan informasi peristiwa dari dunia nyata ke media sosial sehingga dapat diketahui khalayak luas lewat media internet. Salah satu peristiwa menarik adalah pengumuman hasil Pilpres oleh KPU pada tanggal 21 Mei 2019. Banyak kicauan di twitter menjadi trending topik yang berhubungan dengan kejadian tersebut. Karena itu pada penelitian ini akan dilakukan penarikan data tweet, kemudian menganalisis data dengan metode lexicon analysis. Lalu menampilkan data yang telah dianalisis. Pada penelitian ini terdapat 21** *hashtag* **trending topik yang ditarik. Selanjutnya data** *tweet* **melalui tahap** *preprosesing* **yaitu** *tokenizing***, normalisasi kata,** *filtering* **dan** *stemming***. Data dianalisis menggunakan metode** *lexicon* **analisis dan dukungan kamus** *lexicon* **dan dijalankan dalam bahasa R untuk menentukan sentimen positif, negatif dan netral. Dari hasil penelitian sentimen positif tertinggi pada**  *hashtag* **#JokowiAminSudahMenang sebanyak 54%. Sentimen** 

**negatif tertinggi pada** *hashtag* **#PrabowoBukanPemimpin sebanyak 51%, serta sentimen netral tertinggi terdapat pada**  **#98jagademokrasi sebanyak 72%.** *Lexicon analysis* **dapat mengklasifikasikan data tweet dalam tiga kelas yaitu positif, negatif dan netral. Dan tingkat akurasi analisis sangat ditentukan oleh banyaknya jumlah kata pada kamus** *lexicon***.**

*Kata kunci* **— KPU; analisis sentimen;** *lexicon analysis;* **pemrograman R; pilpres; twitter.** 

#### I. PENDAHULUAN

Saat ini hampir segala informasi tersedia secara daring. Orang-orang dapat dengan mudah mengekspresikan opiniopini mereka pada berbagai topik di laman media sosial. Para pengguna twitter banyak yang tertarik akan topik utama di dunia maya, dan memberikan tanggapan ataupun *retweet* terhadap topik utama. Banyaknya tanggapan dalam periode tertentu terhadap topik yang ada pada twitter akan mengakibatkan satu topik menjadi *trending* topik[1]. *Twitter*  merupakan salah satu media sosial paling populer. Kegiatan yang sering dilakukan di sosial media adalah dengan melakukan *update* status, melakukan *tweet*, *comment*  ataupun *re-tweet* yang merupakan kegiatan masyarakat dalam kehidupan sehari-hari yang dicerminkan melalui sosial media[2]. Hal itu merupakan persepsi atau pandangan dari para pengguna sosial media terhadap isu-isu atau peristiwa yang sedang terjadi.

*Twitter* merupakan situs *microblogging* yakni *blog* yang memungkinkan pengguna menuliskan teks singkat yang disebut *tweet, tweet* dibatasi hanya 140 karakter dan dapat dilihat oleh pengikut. Setelah layanan *microblogging* ini menggumumkan pertumbuhan pengguna yang lebih dari perkiraan kuartal pertama. Ini disebabkan meningkatnya minat pengguna terhadap berita dan politik[2].

Pesatnya pertumbuhan pengguna *twitter* tiap tahunnya menyebabkan semakin banyaknya data yang dihasilkan, fenomena ini disebut juga dengan fenomena *big data*[3]. Berdasarkan data-data tersebut banyak peneliti melakukan penelitian terhadap data yang dihasilkan oleh *twitter*. *Twitter*  telah dijadikan menjadi suatu objek penelitian.

Berdasarkan penjelasan yang telah dipaparkan maka akan dilakukan sebuah penelitian tentang analisis sentimen untuk mengetahui sentimen publik terhadap isu yang berkembang di media sosial. Dengan menggunakan metode *lexicon analysis* dan sistem yang dibangun dengan bahasa pemrograman R maka tweet-tweet akan diklasifikasikan ke dalam tiga kelas yaitu positif, negatif dan netral. Klasifikasi ini akan memudahkan untuk melihat sentimen publik terhadap trending topik.

Penelitian ini mengangkat topik tentang sentiment publik terhadap isu-isu yang berkembang pasca Pemilu 17 April 2019 dan yang lebih spesifik lagi isu-isu pasca pengumuman pemenang Pilpres pada 21 Mei 2019 oleh Komisi Pemilihan Umum Republik Indonesia. Pada penelitian ini dilakukan mulai dari proses pengumpulan data, menganalisis data twitter dan kemudian menampilkan data hasil analisis dalam bentuk diagram batang dan pie chart.

## *A.Penelitian Terkait*

Fenomena *Trending Topic* di Twitter: Analisis Wacana Twit #Savehajilulung. Tujuan penelitian adalah untuk mendapatkan gambaran tentang analisis wacana twit #SaveHajiLulung yang menjadi *trending topic* di Twitter. Penelitian ini menggunakan metode analisis isi wacana Van Dijk yaitu struktur makro, super struktur dan struktur mikro[4].

Analisis Sentimen pada Twitter Mahasiswa Menggunakan Metode *Backpropagation*. Penelitian ini bertujuan untuk mengetahui faktor emosional dalam pengaruh terhadap motivasi belajar mahasiswa belajar dan mengajar di lingkungan kampus[5].

Analisis Sentimen pada Twitter untuk Menilai Performansi Program Televisi dengan Kombinasi Metode *Lexicon-Based* dan *Support Vector Machine*. Penelitian ini dilakukan untuk mengetahui penilaian terhadap kualias program televisi yang selama ini dilakukan hanya dengan program rating. Pada penelitian ini metode yang digunakan adalah kombinasi dari metode *Lexicon-Based* dan *Support Vector Machine*[6].

Analisa Sentimen Menggunakan *Lexicon Based* untuk Melihat Persepsi Masyarakat Terhadap Kenaikan Harga Rokok pada Media Sosial Twitter. Penelitian ini mencoba menganalisis persepsi masyarakat kedalam kelas sentimen menggunakan metode *lexicon based* dengan SentiWordNet[7].

Eskplorasi *Trending* Topik Twitter Menggunakan *Text Mining*. Penelitian ini melakukan eksplorasi *trending* topik twitter menggunakan *text mining*. Dan penelitian ini menggunakan metode deskriptif kualitatif[8].

*Text Mining* dan Sentimen Analisis Twitter Pada Gerakan LGBT. Tujuan penelitian ini untuk mendeskripsikan frekuensi opini kicauan di Twitter terkait pro dan kontra terhadap gerakan LGBT[9].

Implementasi *Twitter Sentiment Analysis* untuk *Review*  Film Menggunakan Algoritma *Support Vector Machine*. Dalam penelitian ini pengguna twitter akan memberikan opini tentang suatu hal, salah satunya film yang sedang tayang di bioskop*.* Opini pengguna bermanfaat bagi pengguna lain dan rumah produksi film berkaitan evaluasi film. Klasifikasi opini diperlukan untuk memudahkan pengguna dalam melihat opini dalam sentimen positif, negatif, atau netral. Algoritma yang digunakan dalam klasifikasi adalah *Support Vector Machine*[10].

## *B.Analisis Sentimen*

Analisis sentimen adalah metode untuk menganalisis sebagian data untuk mengetahui emosi manusia. Analisis

sentimen dapat dikategorikan kedalam tiga task, yaitu *informative text detection, information extraction* dan *sentiment interestingness classification (emotional, polarity indentification)*. *Sentiment classification* (negatif atau positif) digunakan untuk memprediksi sentiment polarity berdasarkan data sentimen dari pengguna[11]. Analisis sentimen dilakukan untuk melihat pendapat terhadap satu masalah atau peristiwa dan dapat juga digunakan untuk identifikasi kecenderungan hal yang sedang terjadi menjadi topik pembicaraan[12].

Analisis sentimen sendiri dapat dibagi pada tiga level yaitu:

# *1) Level Dokumen*

Level dokumen menganalisis satu dokumen penuh dan mengklasifikasikan dokumen tersebu memiliki sentimen positif atau negatif. Level analisis ini berasumsi bahwa keseluruhan dokumen hanya berisi opini tentang satu entitas saja. Level analisis ini cocok diterapkan untuk membandingkan lebih dari satu entitas[13].

*2) Level Kalimat* 

Level kalimat menganalisis satu kalimat dan menentukan tiap kalimat bernailai sentimen positif, netral atau negatif. Sentimen netral berarti kalimat tersebut bukan opini[13].

*3) Level Entitas dan Aspek* 

Level aspek tidak dapat melakukan analisis pada konstruksi bahasa (dokumen, paragraf, kalimat, klausa atau frase) melainkan pada opini itu sendiri. Hal ini didasari bahwa opini terdiri dari sentimen (positif dan negatif) dan target dari opini tersebut. Tujuan dari level analisis ini adalah untuk menentukan sentimen entitas pada tiap aspek yang dibahas[13].

# *C.Media Sosial*

Media sosial sebagai sebuah kelompok aplikasi berbasis internet yang dibangun di atas dasar ideologi dan teknologi Web 2.0, dan memungkinkan penciptaan dan pertukaran user*-generated content.* Web 2.0 menjadi *platform* dasar media sosial.

Internet dan web 2.0 menyediakan suatu *platform* yang digunakan untuk meningkatkan pelayanan yang dapat digunakan untuk: membuat dan berbagi pemikiran dan cerita (*Blogger* dan *Twitter*); berbagi informasi dan *links*  (*Delicious, Digg* dan *Twine*); berbagi multimedia (*Youtube*  dan *Flickr*); membuat dan berbagi pengetahuan (*Wikipedia, Yahoo Answer* dan *SlideShare*) dan membuat dan berbagi relasi (*Facebook, MySpace* dan *Linkedln*) oleh grup-grup yang besar. Layanan inilah yang secara bersama-sama dikenal sebagai sosial media.

Sosial media merupakan suatu *platform* yang memberikan pelayanan dua arah yaitu membuat dan berbagi yang digunakan sebagai alat komunikasi baru di dalam era digital yang dapat membentuk jaringan pada komunitas yang memungkinkan untuk berkomunikasi secara *online*  untuk membuat, mengatur, mengedit, mengomentari, menandai, mendiskusikan menggabungkan, mengkoneksikan dan bertukar informasi apapun di dalamnya. Salah satu jenis sosial media yang populer saat ini adalah Twitter*.* Twitter merupakan sebuah *microblogging* yang dapat mengirim pesan hingga 140

karakter secara instan melalui berbagai *platform*. 90% interaksi *Twitter* bukan berasal dari *website Twitter*  melainkan dari *sms mobile*, pesan instan atau aplikasi desktop[14].

Saat ini beragam jenis media sosial seperti : *social networks, blogs, wikis, podcast, forums, content comunities, microbloging*, dll. dapat digunakan untuk berbagai tujuan tertentu. Dengan mengimplementasikan teori *social presence, media richness* dan *social processes*, Kaplan dan Haenlein mengklasikasikan media sosial menjadi enam jenis yaitu: *collaborative projects, blogs and microblogs, content communities, social networking sites, virtual game worlds, virtual communities* 

Sedangkan jika dilihat berdasarkan kategorinya, media sosial dibagi menjadi empat kategori yaitu: *social networking, social colaboration, social publishing, social feedbacks.* 

## *D.Social Media Analytics*

*Social Media Analytics* (SMA) merupakan kegiatan yang berkaitan dengan pengembang dan evaluasi *tools*  informatika dan *framework* untuk mengumpulkan, memantau, menganalisis, merangkum dan memvisualisasi data media[15]. Gartner Reasearch juga mendefinisikan SMA merupakan proses pemantauan, analisis, mengukur dan memprediksi interaksi digital, relationships, topik, ide atau konten pada media sosial. SMA bertujuan untuk melakukan proses analisis dan sintesis data media sosial sehingga menghasilkan informasi yang dapat dipergunakan oleh pihak-pihak yang memerlukan. Proses SMA dilakukan melalui tiga tahapan, yaitu : *capture*, *uderstand* dan *present*[16]*.* 

Tahapan *Capture* pada proses SMA merupakan proses mengumpulkan data media sosial yang relevan dengan kebutuhan dengan cara *collecting* data menggunakan *crawler tools* yang terkoneksi melalui *Application Programming Interface* (API) ke media sosial seperti: Facebook, Twitter, LinkedIn, YouTube, Pinterest, Google+, Tumblr, Foursquare*, Internet forums*, *blogs* dan *microblogs*, Wikis, *news sites*, *picture sharing sites*, *podcasts*, *and social bookmarking sites*, dll. Data yang dihasilkan dari proses *Capture* disimpan kedalam basis data dan dipersiapkan untuk proses berikutnya yaitu *Undetstad*. Pada tahapan ini data juga diproses untuk menghasilkan informasinya yang sesuai dengan kebutuhan, termasuk memodelkan bentuk [15].

Setelah menyelesaikan proses *Capture*, tahapan berikutnya dalah proses *Understand*. Proses *Understand*  pada SMA merupakan proses pemilihan data yang relevan untuk melakukan pemodelan data, menghilangkan *noise*  yang terdapat pada data, menseleksi data yang berkualitas dan melakukan proses analisis untuk memperoleh informasi yang lebih berkualitas. Proses analisis data pada tahapan ini menggunakan metode statistik, *text mining, data mining, natural language processing* (NLP), *machine tranlation*, *machine learning* dan *network*[17]*.* Beberapa teknik analisis data media sosial yang dapat digunakan untuk menghasilkan informasi spesifik antara lain : *Opinion mining (or sentiment analysis)*, *Topic modeling, Social network analysis, Trend analysis*, dan *Visual* [15].

Tahapan terakhir dari proses SMA adalah *Present*. Proses *Present* merupakan proses untuk menampilkan atau memvisualisasikan informasi yang dihasilkan dari tahap *Understand*. Berbagai teknik visualisasi dapat digunakan untuk menampilkan informasi yang didapatkan dari proses analisis[15].

## *E. Twitter*

Twitter merupakan media sosial yang banyak mendapatkan perhatian masyarakat Indonesia. Secara global, berdasarkan data pada Desember 2014, terdapat 284 juta pengguna aktif layanan tersebut. Jumlah pengguna Twitter di Indonesia sudah mencapai angka 50 juta. Jumlah ini diprediksi makin terus bertambah tiap tahun. Hal ini menyebabkan Indonesia merupakan pasar yang paling menguntungkan[18]. Data yang dilansir Statistika berdasarkan hasil penelitian PeerReach menunjukan bahwa Indonesia tercatat sebagai pengguna Twitter terbanyak ketiga di dunia, dengan jumlah 6,5 persen setelah Amerika Serikat (24,3 persen), dan Jepang (9,3 persen). Sementara itu data dari perusahaan public relations, Webershandwick, menunjukan bahwa pengguna Twitter, berdasarkan data PT. Bakrie Telecom, twitter memiliki 19,5 juta pengguna di Indonesia dari total 500 juta pengguna global. Twitter menjadi salah satu jejaring sosial paling besar di dunia sehingga mampu meraup keuntungan mencapai USD 145 juta. Kebanyakan pengguna Twitter di Indonesia adalah konsumen, yaitu yang tidak memiliki blog atau tidak pernah meng-upload video di Youtube namun sering update status di Twitter dan Facebook[19].

*Chief Executive Officer* Twitter, Dick Costolo, mengatakan bahwa Indonesia menjadi salah satu negara dengan pengguna Twitter terbanyak. Karena itulah Twitter pun akhirnya mendirikan kantor di Jakarta. Berdasarkan laporan Twitter di kuartal IV 2014, total pengguna aktifnya mencapai 288 juta per bulan. Menurut Costolo pengguna media sosial di Indonesia memiliki pengetahuan yang baik dengan dunia digital. Disamping itu pengguna Twitter di Indonesia dinilai sangat atraktif dan bersemangat dan dianggap sangat aktif menuliskan cuitan. Tidak jarang, hasil obrolan di lini masa menjadi *Trending topic* atau topik yang paling banyak dibicarakan di seluruh dunia[20].

#### *F. Twitter Data Analytics*

Shamanth Kumar, Fred Morstatter dan Huan Liu menyebutkan ada beberapa proses dalam melalukan *Twitter Data Analytics* yaitu: penarikan data twitter (*crawling twitter data*), penyimpanan data twitter (*storing twitter data*), analisis data twitter (*analiyzing twitter data*), visualisasi data twitter (*visualizing twitter data*)[21].

Berdasarkan *tweet* yang dihasilkan setiap harinya oleh pengguna, twitter dapat menjadi suatu sumber informasi sehingga dapat dilakukan proses *crawling* data Twitter dengan menggunakan *API Public* yang telah disediakan oleh Twitter. *Aplication Program Interface* (API) untuk mengakses data twitter dapat diklasifikasikan menjadi dua tipe berdasarkan desain dan metode akses, yaitu[21] :

1)REST API berdasarkan pada arsitektur REST yang sekarang digunakan mendesain web API. Tipe API ini menggunakan *pull strategy* untuk mendapatkan kembali

informasi data. Untuk mengumpulkan informasi seorang pengguna harus secara eksplisit memintanya[21].

2)Streaming API menyediakan aliran informasi publik yang berkelanjutan dari Twitter. Tipe API ini menggunakan *push strategy* untuk mendapatkan kembali informasi data. Satu kali melakukan permintaan informasi, *Streaming* API menyediakan aliran data yang selalu *update* tanpa *input*  lebih lanjut dari pengguna[21].

Aliran API publik yang paling baik untuk digunakan dalam berbagai hal adalah *streaming* API sehingga dalam penarikan data Twitter akan digunakan tipe API ini. API Twitter hanya bisa diakses melalui permintaan otentikasi. Twitter menggunakan *Open Authentication* (OAuth) dan setiap permintaan harus dilakukan oleh pengguna Twitter yang sah. Akses ke dalam API Twitter dibatasi pada jumlah tertentu yang disebut *rate limit*. Batasan ini diterapkan pada tingkatan pengguna dan tingkatan aplikasi[21].

## *G.Microblogger Twitter Terminologi*

Twitter merupakan salah satu media sosial yang sangat populer dan menempati ranking ke-2 pada Alexa *rank*. Lahirnya Twitter berasal dari ide Jack Dorsey pada tahun 2006 yang melihat kebiasaan orang-orang ingin berbagi kegiatan mereka saat bersama orang lain[22]. Dalam pengembangan Twitter, Jack Dorsey mengkombinasikan pola komunikasi dari satu ke banyak untuk menjadi pola dasar komunikasi yang diimplementasikan pada Twitter. Hal ini memungkinkan pengguna Twitter untuk berbagi informasi kepada banyak orang.

Neppelenbroek *et al*. menggambarkan arsitektur pengembangan Twitter dengan menggunakan model "4+1" yang dikembangkan oleh Kruchtens[22]. Model ini digunakan untuk mendeskripsikan arsitektur perangkat lunak yang terfokus pada *logical, process, physical*, *development* dan *scenario view*. Dengan *Kruchtens view model*, Neppelenbroesk *et al*, menggambarkan arsitektur Twitter dengan *Logical view, Process view, Physical view, Development view* dan *Scenario view*[22].

Lapisan *Back-end Service* dari Twitter menyimpan semua *tweets* yang diunggah oleh anggota dengan menggunakan MSQL sebagai database penyimpanan data. Pada lapisan *Search Engine*, Twitter menggunakan Apaches Lucene. *Search Engine* pada Twitter menggunakan metode *inverted indexing*, metode ini memisahkan *tweets* menjadi kata-kata (*words of a sentence*). Lapisan *Middle Layer* pada arsitektur Twitter pada dasarnya digunakan sebagai sistem antrian, sehingga tidak membabani *Back-end Service*. Lapisan *Middle Layer* pertama kali diimplementasikan oleh Starling dengan menggunakan bahasa pemograman *Rubby on Rails*[22].

# *H. R Studio*

R merupakan bahasa pemrograman statistika yang dapat digunakan untuk analisis dan manipulasi data statistika (pemodelan statistika), dan grafik. R diciptakan (*was created*) oleh Ross Ihaka dan Robert Gentleman (nama depan sama-sama diawali dengan huruf R & R, **Ross** dan **Robert**) dari departemen statistika, di Universitas Auckland, New Zealand. Saat ini R dikembangkan oleh *R Development Core Team*. Munculnya R terinspirasi oleh bahasa statistika dengan nama S (*statistical language S*). Bahasa statistika S diciptakan oleh John Chambers dan rekan, di *Bell Labs* atau *AT&T Bell Laboratories*. Selain bahasa statistika S, bahasa pemrograman C juga dikembangkan di *AT&T Bell Laboratories* [23].

Selain gratis ada banyak kelebihan R yang lain yaitu :

- 1)R tersedia untuk berbagai sistem operasi selain Windows, seperti Macintosh, Linux dan UNIX.
- 2) Memiliki kemampuan membuat graphik yang canggih.
- 3)Sintaksnya mudah dipelajari dengan banyak fungsi-fungsi statistik yang terpasang.
- 4)R dapat dengan mudah diperluas dengan menciptakan fungsi-fungsi buatan pengguna sendiri disamping juga tersedia banyak program-program kecil sebagai tambahan (*add in*), yang disebut *package* yang juga dapat diunduh gratis.
- 5)R merupakan bahasa pemrograman komputer, sehingga bagi pemrogram menjadi lebih akrab, sedangkan bagi pemakai awal akan merupakan langkah yang mudah untuk memulai sebagai pemrogram komputer.

# *I. Lexicon Analysis*

*Lexicon Analysis* adalah sebuah proses yang mendahului parsing sebuah rangkaian karakter. Ia menerima masukan serangkaian karakter (seperti dalam dokumen *plain-text* atau *source code*) dan menghasilkan deretan simbol yang masing-masing dinamakan token. Proses parsing akan lebih mudah dilakukan bila inputnya sudah berupa *token*[24].

Analisis *lexicon* terdiri dari dua tahap. Tahap pertama adalah pemindaian (*scanning*), scanner biasanya dibuat berdasarkan prinsip *Finite State Machine* ("mesin dengan jumlah keadaan terbatas"). Pada tahap ini, scanner akan membaca input karakter-ke-karakter, mengubah keadaannya sendiri berdasarkan karakter yang tengah dibaca. Setiap kondisi final (input dianggap valid) akan dicatat, bersama dengan lokasi input.

*Lexicon* menggunakan *dictionary* atau kamus *lexicon* untuk melakukan penilaian terhadap kata. Pada *dictionary*, kata-kata dipasangkan dengan nilai polaritasnya. Yang harus dilakukan sebelum melakukan analisis menggunakan *lexicon* adalah menentukan kata yang akan dianalis. Pemilihan kata tersebut dapat dilakukan dengan melakukan *Part-Of-Speech Tagging* dan lalu mencari kata-kata dengan tipe yang ingin diambil, seperti misalnya *adjective* dan *adverb.*

.Makna kata dapat berubah bergantung pada konteks dari kalimat, oleh karena itu, pendekatan *lexicon* terkadang tidak bisa menangkap makna sebenarnya dari kata yang diprosesnya. Akan tetapi, *lexicon* memiliki performa klasifikasi yang baik pada kasus lintas domain, dan *knowledge* dapat ditambahkan kapan saja kedalam *dictionary*[25].

Dibandingkan dengan metode lain yang sering dipakai dalam *text mining* seperti *K-NN, SVM, Hybrid Approach* dan lain-lain yang membutuhkan data latih untuk membandingkan kedekatan dan keakuratan dengan data uji, maka metode *lexicon* tidak memerlukan data pelatihan. Tapi kelemahannya adalah maksimalnya hasil analisis tergantung pada banyaknya kata yang ada pada kamus *lexicon*.

#### *J. Pilpres 2019*

Pemilihan Umum 2019 adalah pemilihan legislatif (DPR RI, DPRD dan DPD) dengan pemilihan presiden yang diadakan secara serentak pada tanggal 17 April 2019 di seluruh wilayah NKRI.

Hal ini dilakukan berdasarkan Putusan Mahkamah Konstitusi Nomor 14 / PUU-11/2013 tentang pemilu serentak, yang bertujuan untuk meminimalkan pembiayaan negara dalam pelaksanaan pemilu, meminimalisir politik biaya tinggi bagi peserta pemilu, serta politik uang yang melibatkan pemilih, penyalahgunaan kekuasaan atau

TABEL I TAHAPAN PELASANAAN PEMILU 2019

| Tanggal                                                                                                    | Tahapan                                                                                                    |
|----------------------------------------------------------------------------------------------------|----------------------------------------------------------------------------------------------------|
| 17 Agustus 2017 - 31<br>Maret 2019                                                                                     | Perencanaan Program dan Anggaran                                                                                                    |
| 1 Agustus 2017 - 28<br>Februari 2019                                                                                   | Penyusunan Peraturan KPU                                                                                                    |
| 17 Agustus 2017 - 14<br>April 2019                                                                                     | Sosialisasi                                                                                                    |
| 3 September 2017 - 20<br>Februari 2018                                                                                 | Pendaftaran dan Verifikasi Peserta Pemilu                                                                                           |
| 19 Februari 2018 - 17<br>April 2018                                                                                    | Penyelesaian Sengketa Penetapan Partai<br>Politik Peserta Pemilu                                                                    |
| 9 Januari - 21 Agustus<br>2019                                                                                         | Pembentukan Badan Penyelenggara                                                                                                    |
| 17 Desember 2018 -<br>18 Maret 2019                                                                                    | Pemutakhiran<br>Data<br>Pemilih<br>dan<br>Penyusunan Daftar Pemilih                                                                 |
| 17 April 2018 -<br>17<br>April 2019                                                                                    | Penyusunan Daftar Pemilih Di Luar Negeri                                                                                            |
| 17 Desember 2017 - 6<br>April 2018                                                                                     | Penataan dan Penetapan Daerah Pemilihan<br>(Dapil)                                                                                  |
| 26 Maret 2018 - 21<br>September 2018                                                                                   | Pencalonan Anggota DPR, DPD, DPRD<br>Provinsi dan DPRD Kabupaten / Kota Serta<br>Pencalonan Presiden dan Wakil Presiden             |
| 20 September 2018 -<br>16 November 2018                                                                                | Penyelesaian<br>Sengketa Penetapan<br>Pencalonan Anggota DPR, DPD dan DPRD<br>Pencalonan Presiden dan<br>Serta<br>Wakil<br>Presiden |
| 24<br>September -<br>16<br>April 2019                                                                                  | Logistik                                                                                                    |
| 23 September 2018 -<br>13 April 2019                                                                                   | Kampanye Calon Angota DPR, DPD dan<br>DPRD Serta Pasangan Calon Presiden dan<br>Wakil Presiden                                      |
| 22 September 2018 - 2<br>Mei 2019                                                                                      | Laporan dan Audit Dana Kampanye                                                                                                    |
| 14 April 2019 - 16<br>April 2019                                                                                       | Masa Tenang                                                                                                    |
| 8 April 2019 - 17 April<br>2019                                                                                        | Pemungutan dan Perhitungan Suara                                                                                                    |
| 18 April 2019 - 22 mei<br>2019                                                                                         | Rekapitulasi Perhitungan Suara                                                                                                    |
| Jadwal menyusul                                                                                                    | Penyelesaian Sengketa Hasil Pemilu DPR,<br>DPD, DPRD,<br>Provinsi<br>dan<br><b>DPRD</b><br>Kabupaten / kota                         |
| 23 Mei 2019 - 15 Juni<br>2019                                                                                          | Penyelesaian Sengketa<br>Hasil<br>Pemilu<br>Presiden dan Wakil Presiden                                                             |
| Jadwal menyusul                                                                                                    | Pentapan Perolehan Kursi<br>Calon<br>dan<br>Terpilih Tanpa Permohonan Perselisihan<br>Hasil Pemilu                                  |
| Paling lama 3 (tiga)<br>hari setelah penetapan,<br>putusan dismisal atau<br>putusan<br>makamah<br>konstitusi dibacakan | Perolehan Kursi<br>dan Calon<br>Penetapan<br>terpilih<br>Pasca Putusan<br>Mahkamah<br>Konstitusi                                    |
| Juli - September 2019                                                                                                  | Peresmian Keanggotaan                                                                                                    |
| Agustus<br>- Oktober<br>2019                                                                                           | Pengucapan Sumpah /Janji                                                                                                    |

Sumber: pemilu2019.kpu.go.id

mencegah politisasi birokrasi, dan merampingkan skema kerja pemerintah. Pemilu serentak akan mempengaruhi komitmen penguatan partai politik dalam koalisi permanen untuk memperkuat basis kekuatan mereka di lembagalembaga negara yang tinggi sehingga dengan pemilu serentak diharapkan bisa memfasilitasi pembenahan sistem presidensial di Indonesia[26].

Pada pemilian umum 17 April 2017 ini diikuti oleh 16 partai politik nasional dan 4 (empat) partai lokal di provinsi Nangroe Aceh Darussalam serta (dua) pasangan calon presiden/wakil presiden yaitu pasangan Joko Widodo/Maaruf Amin dan Prabowo Subianto/Sandiaga Uno[27].

Dari tahapan rencana pelaksanaa pemilu yang ada pada Tabel I, dapat dilihat bahwa proses pengumuman hasil rekapitulasi suara manual akan diumumkan pada tanggal 22 Mei 2019. Hasil penghitungan suara hasil pemilu juga bisa diakses melalui https://pemilu2019.kpu.go.id [27].

## II.METODE

#### *A.Identifikasi Masalah*

Perkembangan medial sosial mengakibatkan kecenderungan para pengguna memberikan suatu tanggapan terhadap apa yang mereka rasakan, lihat dan alami dalam kehidupan sehari. Peristiwa besar baik politik, sosial, ekonomi dan lainnya yang sedang menjadi berita hangat di public akan menjadi *trending* topik di twitter.

Pada tanggal 21 Mei 2019 adalah pengumuman hasil Pemilu dan juga pemenang hasil Pilres 2019. Setelah adanya pengumuman tersebut ada kelompok yang merayakan kemenangan dan juga ada yang melakukan protes terhadap kekalahan yang diterima.

Bagi netizen yang merupakan pengguna twitter yang menjadi bagian dari pendukung kelompok yang menang

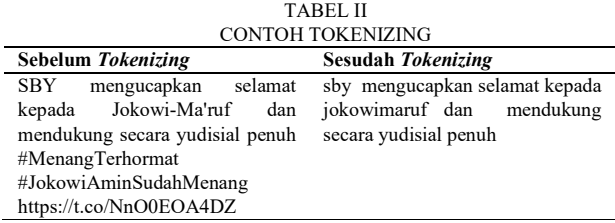

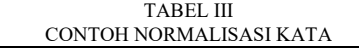

| Sebelum Normaslisasi           | Sesudah Normalisasi            |
|--------------------------------|--------------------------------|
| sby mengucapkan selamat kepada | sby mengucapkan selamat kepada |
| jokowimaruf dan mendukung      | jokowimaruf dan mendukung      |
| secara yudisial penuh          | secara judisial penuh          |

TABEL IV CONTOH FILTERING KATA

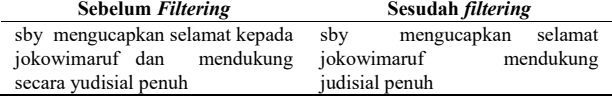

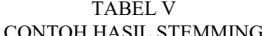

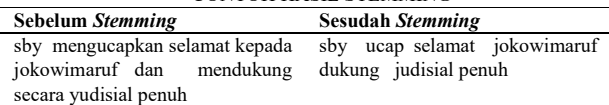

melampiaskan kegembiraan lewat kicauan dan pendukung yang kalah juga melampiaskan kekecewaan dalam bentuk protes di twitter. Untuk isu yang sama para netizem meyertakan "#*Hashtag*". Dengan *hashtag* inilah akan terjadi pengelompokan terhadap topik atau isu yang sama di twitter. Ketika *tweet* dengan *hashtag* yang sama ditanggapi dalam jumlah banyak pada periode tertentu maka akan menjadi sebuah trending topik.

## *B.Pengumpulan Data*

Pada penelitian ini data yang dipakai adalah data *tweet* yang disediakan oleh media sosial twitter. Langkah awal yang dilakukan adalah pengecekan trending topik dengan menggunakan *Twitter Search*. Pada twitter *search* juga telah ditampilkan secara langsung 10 (sepuluh) *top trending* terkini. Selanjutnya menentukan *hashtag* yang akan diambil. Pada tahapan ini dilakukan pengecekan kesesuaian antara isi *tweet* dengan topik atau isu yang berkembang dan berhubungan dengan proses pemilu. Penulis melakukan dengan memantau perkembangan *hashtag*-*hashtag* yang menjadi trending topik tersebut dari tanggal 21 Mei 2019. Apabila *hashtag* tersebut menjadi trending topik dalam dua hari maka akan dilakukan penambangan data. Total *hashtag* yang menjadi trending topik pasca pengumuman hasil ada sebanyak 21 *hashtag*.

Penambangan data dilakukan dengan bahasa pemrograman R, dengan terlebih mendaftarkan akun pada *website* dev.twitter.com/rest/tools/console*.* Kemudian setelah mengisi syarat dan ketentuan yang berlaku maka didapatkan acces token atau key yaitu *consumer\_key, consumer\_secret, acces\_token* dan *acces\_secret.* 

API *keys* yang telah didapatkan kemudian ditempelkan pada kode program. Dan pada kode pencarian disertakan *hashtag* trending topik yang akan ditambang. Kemudian proses penambangan data dilakukan, hasil data *crawling*  kemudian akan disimpan dalam format .csv.

## *C. Proses Data Tweet*

Data yang telah dikumpulkan kemudian akan diproses dengan beberapa tahapan yaitu:

## *1) Tokenizing*

Tahap pembuatan tokenisasi yang dilakukan adalah membuat semua huruf pada *tweet* menjadi huruf kecil, selanjutnya menghapus *mention* "@", "#" dan URL yang ada pada *tweet*, kemudian proses selanjutnya adalah penghapusan tanda baca dan angka. Pada tahap *tokenizing* akan memotong dokumen menjadi potongan-potongan kecil yang disebut token[28].

- a. Langkah-langkah *Tokenizing* adalah:
- b. Tiap *file* text akan dibaca sebagai satu *tweet*.
- c. *Token* pada kalimat *tweet* akan dipisah satu sama lain dengan spasi.
- d. Kalimat *tweet* akan disimpan dari unsur *token*.

*Tweet* contoh hasil *tokenizing* dapat dilihat pada Tabel II.

*2) Normalisasi Kata* 

Tahap normalisasi kata dilakukan untuk mengganti kata yang tidak baku menjadi baku. Pada langkah ini akan dibaca terlebih dahulu *tweet* hasil *tokenizing* kemudian akan diubah kata yang tidak baku menjadi baku contoh normalisasi kata dapat dilihat pada Tabel III.

## *3) Filtering*

Merupakan tahapan penghapusan *stopwords* pada data *tweet*. Penghapusan *stopwords* dilakukan untuk menghilangkan kata-kata yang jika dihilangkan, data *tweet* masih memiliki makna. Pada Tabel IV adalalah contoh proses *filtering* data *tweet*.

## *4) Stemming*

Proses *stemming* dilakukan untuk mendapatkan kata-kata penting dengan menghapus *prefix* (awalan), *suffix*  (akhiran), serta *confix* (kombinasi dari awalan dan akhiran). Pada langkah ini adalah dengan terlebih dahulu membaca *tweet* hasil *filtering* kemudian memriksa kata jika ada pada kamus kata dasar maka kata tersebut adalah kata dasar. Jika tidak ada maka menghapus awalan atau akhiran yang ada pada kata. Untuk hasil stemming dapat dilihat pada Tabel V.

## *D.Analisis*

Setelah data *tweet* melewati tahap pembersihan data, kemudian data tersebut akan disimpan sebagai data bersih atau data *cleaning*. Selanjutnya data yang telah melewati *preprosesing* atau data *cleaning* tersebut akan dimuat kembali. Kemudian pada program juga dimuat kamus kata positif dan negatif.

Melalui serangkaian algoritma dilakukan proses pengujian terhadap setiap *tweet*. Akan dihitung jumlah kata positif dan negatif yang ada pada tiap *tweet*. Kemudian akan dilakukan *scoring* data dengan menambahkan kolom negatif dan kolom positif dan dibuat skor untuk tiap *tweet* dengan melakukan perhitungan jumlah positif dikurang dengan jumlah negatif. Hasilnya akan ditampilkan pada kolom *score*. Selanjutnya akan dibuat tabel persentase kata negatif dan positif pada tiap *tweet*, dan akan dibuat sebuah tabel baru dengan nama *table\_final*.

Kemudian pada tahap selanjutnya data secara keseluruhan akan diproses untuk menentukan apakah *tweet* tersebut sentimen positif, negatif atau netral. Dengan melakukan sortir data, hasil pada kolom lebih besar atau sama dengan 1 maka sentimen tersebut adalah positif. Sedangkan *tweet* dengan skor lebih kecil dari 0 adalah sentimen negatif. Pada *tweet* dengan skor sama dengan 0 adalah sentimen netral. Dan data pada hasil ini akan dibuat sebuah tabel dengan nama tabel data akhir yang merupakan data jumlah total *tweet* masing-masing berdasarkan kategori sentimen dalam satu *hashtag* trending topik.

Tahap selanjutnya adalah membuat perhitungan jumlah persentase positif, negatif dan netral dari hasil *hashtag* trending topik. Setelah didapatkan jumlah persentasenya maka akan dijadikan menjadi satu data tabel. Data persentase ini kemudian akan disimpan dalam format file .csv. Pada tahap ini juga akan memproses kontribusi kata negatif dan positif. Kata positif dan negatif yang berasal dari kamus kata akan dilihat sebarannya dan ditampilkan dalam *histogram*.

TABEL V

p-ISSN : 2301-8364, e-ISSN : 2685-6131, dapat diakses melalui https://ejournal.unsrat.ac.id/index.php/informatika

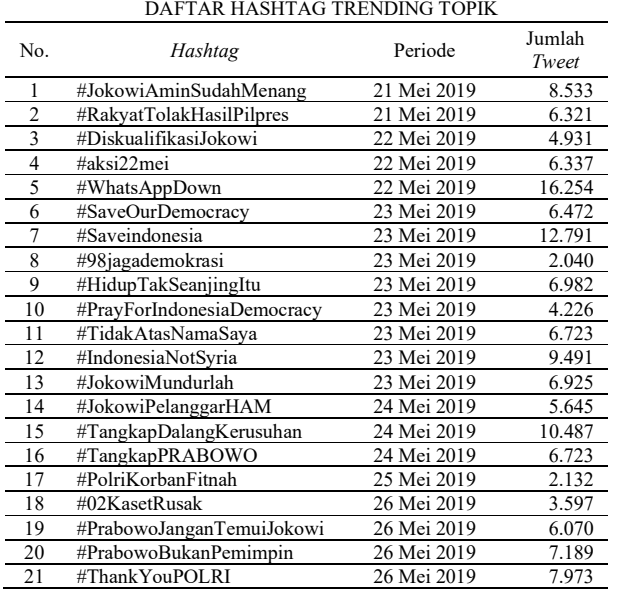

## *E.Visualisasi*

Hasil jumlah persentase sentimen (positif, negatif dan netral) yang telah disimpan akan ditampilkan dalam bentuk *Pie chart* pada pie chart akan ditampilkan data per-*hashtag*.

Sedangkan untuk data jumlah sentimen berdasarkan data tweet masing-masing hashtag kemudian digabung dalam satu tabel. Data akan dibentuk menjadi satu dataframe. Dataframe tersebut berisi variabel "hashtag", "sentimen", dan "jumlah\_tweet". Kemudian data dari *dataframe* tersebut akan ditampilkan dalam satu diagram ggplot (barplot).

Kemudian untuk tampilan *front end* aplikasi sentimen ini akan dibangun sebuah program dengan dukungan *library shiny* pada R Studio. Dengan dukungan *shiny* program akan bisa ditampilkan dalam *browser*.

Pada tampilan ini ada jendela panel *field select menu*. Menu yang ada pada panel itu adalah nama-nama *hashtag* yang menjadi trending topik. Kemudian dengan memilih menu pada panel akan ditampilkan grafik *barplot* (frekuensi sentimen positif, negatif dan netral) pada halaman utama.

#### III. HASIL DAN PEMBAHASAN

#### *A.Pengumpulan data Twitter*

Pengambilan data yang dilakukan penulis adalah mengambil *trending* topik twitter yang berhubungan dengan situasi paska pengumuman hasil Pilpres oleh KPU RI pada tanggal 21 Mei 2019. Ada 21 (dua puluh satu) *hashtag* yang menjadi *trending* topik twitter paska pengumuman Pilpres.

Pengumpulan data *tweet* dilakukan dengan menjalankan program pada R Studio. Dengan terlebih dahulu membuat akun pada *developer* twitter, kemudian mendapatkan kode API atau API *Keys* twitter*.* Selanjutnya kode tersebut akan ditempelkan pada kode program yang telah di buat dengan bahasa R. Data yang diambil kemudian akan disimpan dalam bentuk *file* dengan ekstensi .csv. Pada Gambar 1 merupakan tampilan kode program untuk melakukan proses penambangan data dengan *hashtag* #JokowiAminSudahMenang dengan batas maksimum data yang akan didownload 205.000 *tweet*.

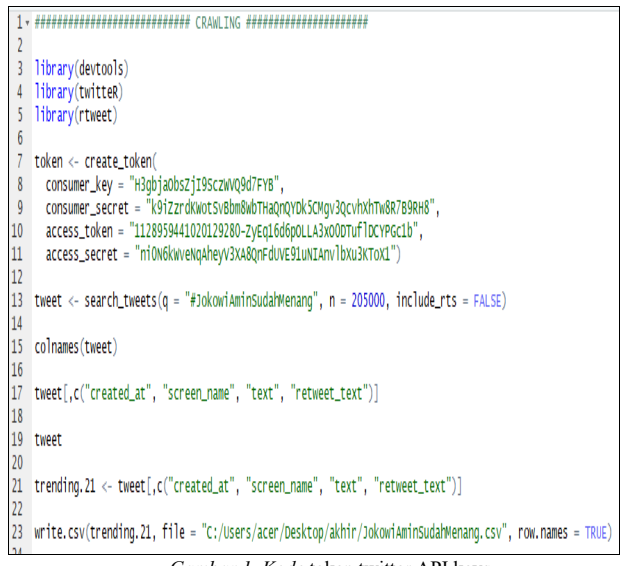

*Gambar 1. Kode* token twitter API keys

Pada penelitian ini terdapat sebanyak 21 (dua puluh satu) *hashtag* yang berhasil ditambang dan untuk rincian jumlah *tweet* dapat dilihat pada Tabel V.

Dari hasil penambangan sebanyak dua puluh satu *hashtag* trending topik dapat dilihat bahwa jumlah *tweet* terbanyak terdapat pada *hashtag* #WhatsAppDown yaitu sebanyak 16.254. Sedangkan jumlah *tweet* paling sedikit yaitu terdapat pada *hashtag* #98jagademokrasi yaitu sebanyak 2.040 *tweet*.

*Hashtag* #WhatsAppDown merupakan reaksi netizen twitter atas adanya pembatasan hak akses terhadap media sosial yang dilakukan oleh kementerian Komunikasi dan Informasi. Sedangkan #98jagademokrasi adalah reaksi netizen dimedia sosial atas sikap angkatan 98 (mahasiswa demonstran 1998 yang menjatuhkan Orde Baru) untuk mengamankan demokrasi.

Pada Gambar 2 dapat dilihat *hashtag* trending topik yang telah berhasil di *download* dan disimpan pada sebuah *folder* penyimpanan dan dalam bentuk *file* .CSV.

#### *B.Preprosesing Data*

Sebelum melakukan *preprosesing* data, pada *coding* program R terlebih dahulu melakukan pengaktifan *library* (tm). Setelah dijalankan, program akan melakukan *tokenizing* untuk pembersihan data. Pada Gambar 3, dapat dilihat pada perintah *script* baris 10-39 adalah *coding* atau perintah untuk tahap *tokenizing* data twitter. Pada koding terdapat perintah untuk menghilangkan spasi, tanda baca, "#", " $\omega$ " dan lainnya.

Pada Gambar 4, baris 49 adalah proses *stopwords* untuk penghapusan tanda baca. Pada baris 52-54 adalah untuk normalisasi kata dengan *dictinonary slangword*. Sedangkan pada baris 66-78 adalah proses *stemming* untuk kata-kata yang berimbuhan.

Pada Tabel VI, adalah hasil *preprosesing* yang dilakukan pada salah satu *tweet* yang ada pada *hashtag* #JokowiAminSudahMenang. Pada tahap *preprosesing* ini terlihat bagaimana perubahan konten atau isi pada *tweet* yang melewati *preprosesing*.

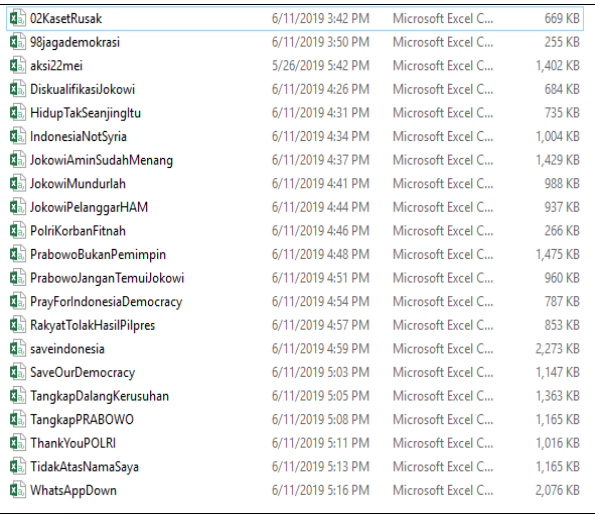

Gambar 2. *Hashtag-hashtag* yang telah ditambang

| э.     |                                                                   |
|--------|-------------------------------------------------------------------|
| 10     | data.cleaning=data.cleaning\$text                                 |
| 11     | data.cleaning.text=Corpus(VectorSource(data.cleaning))            |
| 12     |                                                                   |
| $13 -$ |                                                                   |
| 14     |                                                                   |
| 15     | removeURL <- function(x) gsub("http[^[:space:]]*", "", x)         |
| 16     | clean <- tm_map(data.cleaning.text, removeURL)                    |
| 17     |                                                                   |
| 18     | removenL <- function(y) $qsub("n", "", y)$                        |
| 19     | $\epsilon$ lean <- tm_map( $\epsilon$ lean, removeNL)             |
| 20     |                                                                   |
| 21     | removepipe <- function(z) $gsub("<[\land>]+>", "", z)$            |
| 22     | $\epsilon$ lean <- tm_map( $\epsilon$ lean, removepipe)           |
| 23     |                                                                   |
| 24     | remove.mention <- function(z) $qsub("@\\S+", "", z)$              |
| 25     | $\epsilon$ lean <- tm_map( $\epsilon$ lean, remove.mention)       |
| 26     |                                                                   |
| 27     | remove.hashtaq <- function(z) $qsub("#\\S+", "", z)$              |
| 28     | clean <- tm_map(clean, remove.hashtaq)                            |
| 29     |                                                                   |
| 30     | removeamp <- function(y) gsub("&", "", y)                         |
| 31     | clean <- tm_map(clean, removeamp)                                 |
| 32     |                                                                   |
| 33     | removetitik3 <- function(y) $qsub("[[:punct:]]", "", y)$          |
| 34     | clean <- tm_map(clean, removetitik3)                              |
| 35     |                                                                   |
| 36     | remove.all <- function(xy) gsub("[^[:alpha:][:space:]]*", "", xy) |
| 37     | $\epsilon$ lean <- tm_map( $\epsilon$ lean, remove. all)          |
| 38     |                                                                   |
| 39     | clean <- tm_map(clean, tolower)                                   |

Gambar 3. *Coding untuk tokenizing* 

#### TABEL VI

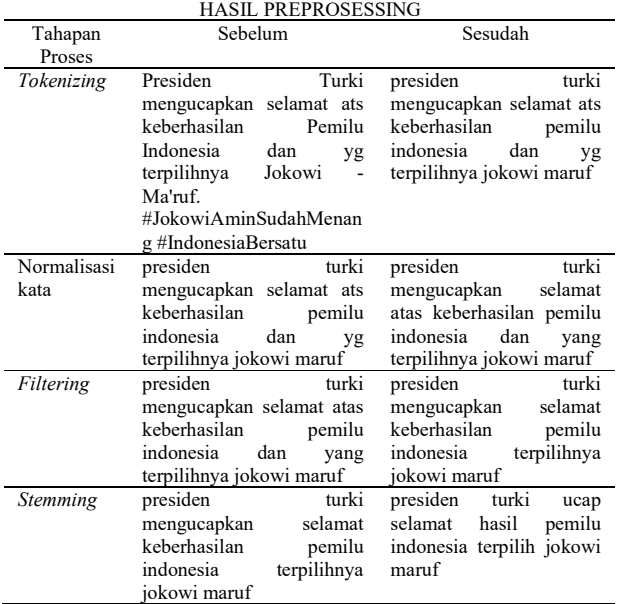

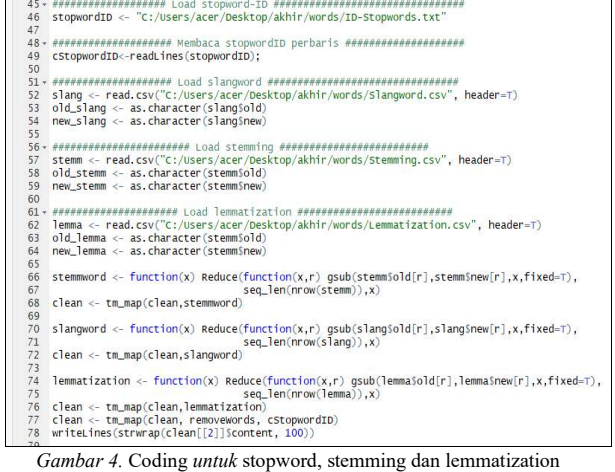

ے دے<br>23 kata.positif = scan("c:/Users/acer/Desktop/akhir/words/positif.txt", what = 'character', comment.char<br>24 kata.negatif = scan("c:/Users/acer/Desktop/akhir/words/negatif.txt", what = 'character', comment.char

Gambar 5. Memuat kamus kata positif dan negatif

#### TABEL VII KATA POSITIF DAN NEGATIF

Kata Positif Kata Negatif damai, indah, tolong, kasih, adil, menang, persatuan, tuhan, aman, tenang, kasihan, suka, nkri, benar, percaya, selamat, sadar, jaga, doa, maaf, belajar, bantu, terima, jaga, kondusif, mohon, berdoa, bersatu, cinta, amin, bagus, jujur, pahlawan, enak, untung, lancar, kuat, sehat

demo, rusuh, korban, jihad, down salah, people, power, perusuh, batu mati, provokator, anarkis, ricuh, hoax, peluru, senjata, demonstran, akibat, turun, melawan, perang, petasan, curang, api, sedih, dalang, bela, meniggal, ditutup, keras, unjuk, provokasi, rezim, malu

|               | FUNGST ANALTSTS LEXTCON #######                                                       |
|---------------|---------------------------------------------------------------------------------------|
| 28            |                                                                                       |
| 29            | score.sentiment = function(sentences, kata.positif, kata.negatif, .progress»'none'    |
| $-08$         |                                                                                       |
| 31            | require(p)                                                                            |
| $32^{1}$      | require(stringr)                                                                      |
| 33            | list-lapply(sentences, function(sentence, kata.positif, kata.negatif)                 |
| $34 -$        |                                                                                       |
| 35            | sentence-asub('[[:punct:]]',' ',sentence)                                             |
| 36            | sentence-gsub('[[:cntrl:]]',' '.sentence)                                             |
| $\frac{1}{2}$ | sentence=gsub('\\d+','',sentence)                                                     |
| 38            | sentence-gsub('\n','',sentence)                                                       |
| 9             |                                                                                       |
| $\Omega$      | sentence=tolower(sentence)                                                            |
| 11            | word.list = str_split(sentence, '\\s+')                                               |
| $42^{1}$      | words-unlist(word.list)                                                               |
| 43            | pos.matches = match(words, kata.positif)                                              |
| $^{44}$       | neg.matches - match(words, kata.negatif)                                              |
| 45            | pos.matches = lis.na(pos.matches)                                                     |
| 46            | $neg.\mathtt{matches} = \{ \texttt{is}.\mathtt{na} (\mathtt{neg}.\mathtt{matches})\}$ |
| ά7            | $pp = sum(pos, matches)$                                                              |
| 85            | $mn = sum(neg, matches)$                                                              |
| 19.           | $score = sum(pos, matches) - sum(neg, matches)$                                       |
| 50            | $list1 = c(score, pp, nn)$                                                            |
| 51            | return(list1)                                                                         |
| 52            |                                                                                       |
| 53            | ), kata.positif, kata.negatif)                                                        |
| 54            | score_new = lapply(list, '[[', 1)                                                     |
| 55            | pp1 = lapply(list, '[[', 2)                                                           |
| 56            |                                                                                       |
| 57            |                                                                                       |
| 5.8           | scores.df - data.frame(score - score_new. text-sentences)                             |
| 59            | positif.df = data.frame(Positif = pp1, text=sentences)                                |
| 60            | negatif.df - data.frame(Positif - nn1. text-sentences)                                |
| 61            |                                                                                       |
| 62            | list_df = list(scores.df, positif.df, negatif.df)                                     |
| 63            | return(list_df)                                                                       |
| 64            |                                                                                       |

Gambar 6. *Coding* fungsi *lexicon analysis* 

#### *C.Kamus kata*

Pada tahap berikut adalah memuat *file* kata positif dan kata negatif ke dalam program dan kemudian di bentuk menjadi objek data (dapat dilihat pada Gambar 5). *File* kata positif dan negatif yang dimuat masing-masing berisi katakata negatif dan positif pada masing-masing *file*. Kamus kata ini adalah *file* dalam format *file* .txt. disimpan dalam satu folder dengan program R.

Pada saat menjalankan program, kamus kata ini pada perintah program (pada Gambar 5) akan dipanggil dengan perintah scan dan menempatkan direktori dimana kamus kata disimpan. Sebagian kata positif dan negatif tertera pada Tabel VII.

## *D.Fungsi Analysis Lexicon*

Fungsi analisis adalah fungsi yang berupa kode program yang di buat dalam bahasa R. Fungsi ini berisi perhitungan yang telah dibuat sedemikian rupa dengan metode *lexicon*. Fungsi kemudian akan dipanggil untuk melakukan *test* pada data *clean* atau yang sudah bersih. Pada Gambar 6, adalah perintah pada fungsi *lexicon*.

## *E. Testing*

Setelah fungsi *lexicon* dijalankan maka selanjutnya melakukan pengujian pada data trending topik dengan menguji setiap data *tweet*. Gambar 7 baris ke 68-74 adalah perintah untuk membersihkan *tweet* dan menggabungkan *data frame*. Baris 78-80 membuat tiga *data frame* yang berbeda yaitu untuk skor, positif dan negatif, dan menghapus kolom teks dari data *frame*.

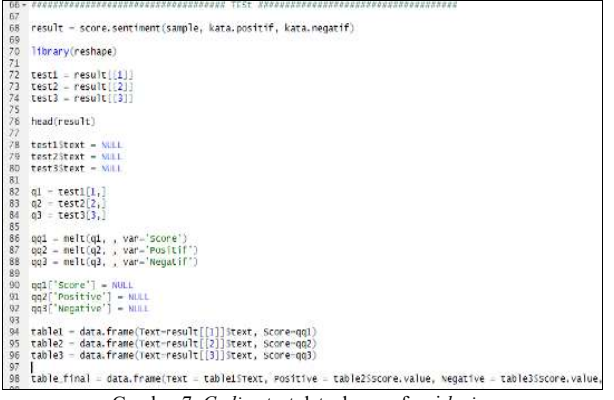

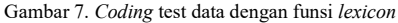

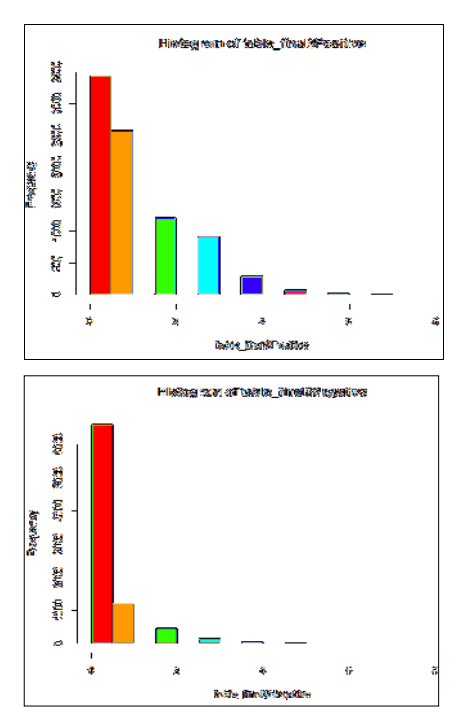

Gambar 8*. Histogram* kontribusi kata

## *F. Hasil Pengujian*

Pada penelitian ini seluruh data hastag yang ada akan melewati seluruh proses pada tahap-tahap preprosesing dan juga proses data melalui analisis lexicon. Kemudian pada seluruh data sentimen tiap *hashtag* disimpan pada folder ggplot. Kemudian seluruh data tersebut akan dipanggil kembali dan dibuat dan dijadikan objek data. Untuk prosesnya dapat dilihat pada Gambar 9.

Pada Gambar 10 dapat disimpulkan bahwa *hashtag* dengan jumlah *tweet* terbanyak yaitu #WhatsAppDown dengan komposisi sentimen adalah positif sebanyak 2.454, negatif 5.914 dan sentimen netral sebanyak 7.886.

Sedangkan *hashtag* dengan jumlah *tweet* paling sedikit yaitu #98jagademokrasi dengan komposisi sentimen positif adalah sebanyak 367, negatif 211 dan sentimen netral sebanyak 1.462.

Dan hasil dari persentase sentimen pada tiap-tiap *hashtag* ditampilkan pada Gambar 11.

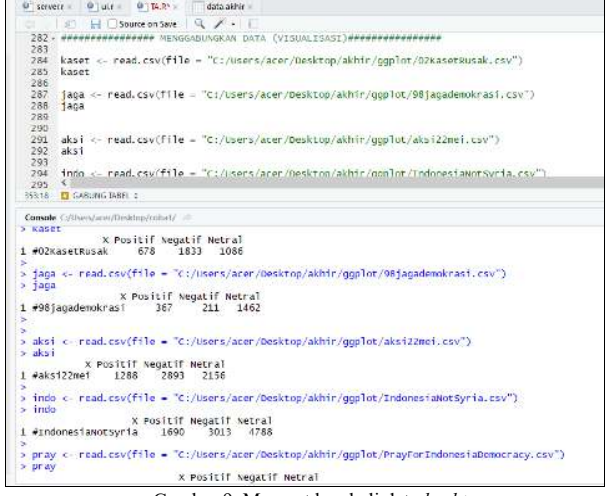

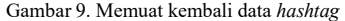

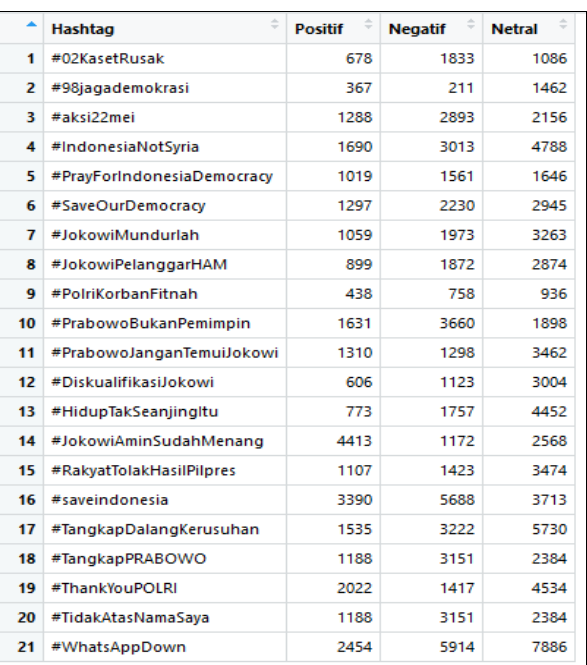

Gambar 10. Data seluruh *hashtag* dan jumlah sentimen

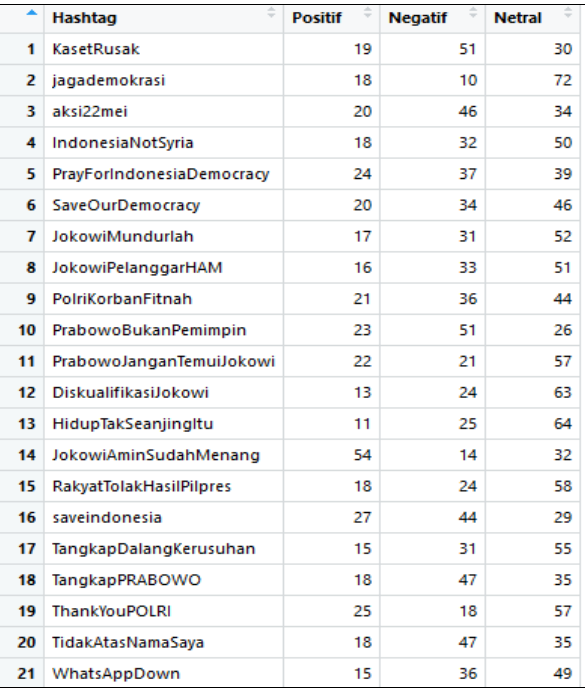

Gambar 11. Persentase sentimen pada keseluruhan *hashtag* 

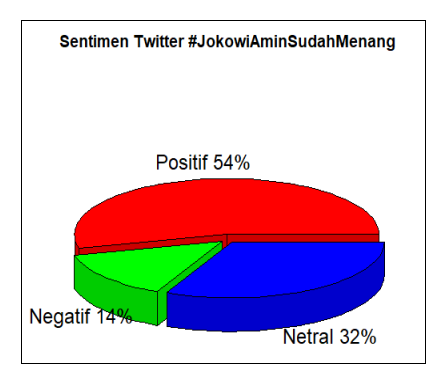

Gambar 12. *Pie chart* #JokowiAminSudahMenang

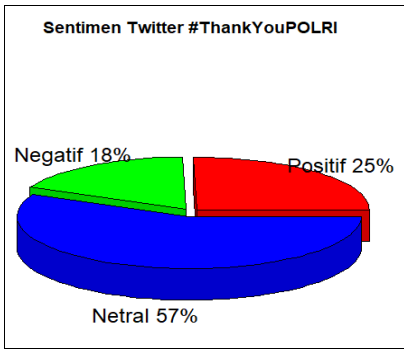

Gambar 13. *Pie chart* #ThankYouPOLRI

Dari hasil pemaparan data pada Gambar 11, #WhatsAppDown, adalah *hashtag* dengan jumlah *tweet* terbanyak memiliki persentase sentimen positif 15%, negatif 36% sedangkan persentase netral sebanyak 49%. Sedangkan pada *hashtag* #98jagademokrasi yang memiliki jumlah *tweet* paling sedikit memiliki persentase positif sebanyak 18%, negatif 10% dan sentimen netral 72%.

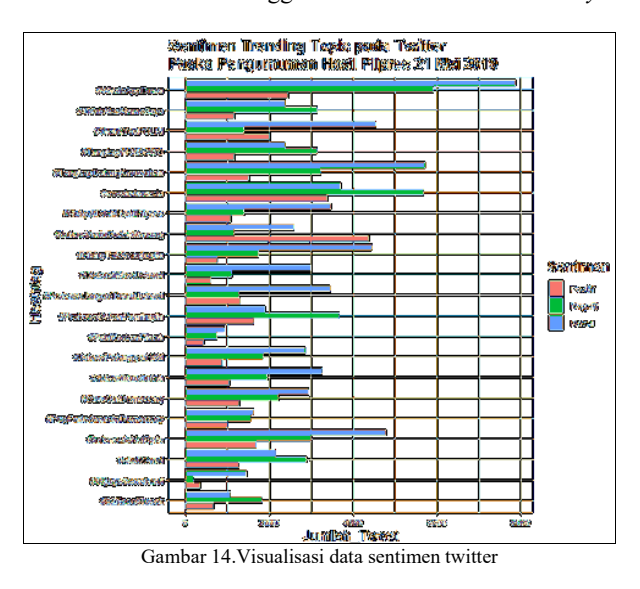

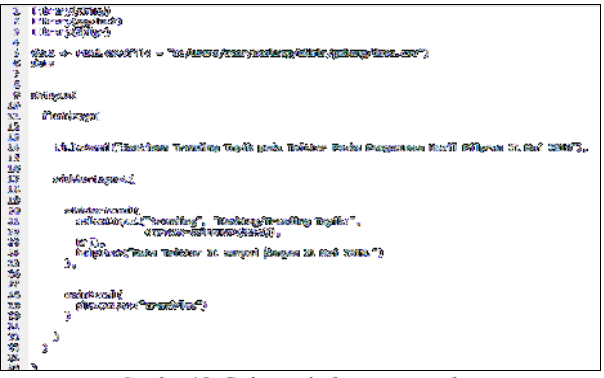

Gambar 15. *Coding* pada *form* user *interface* 

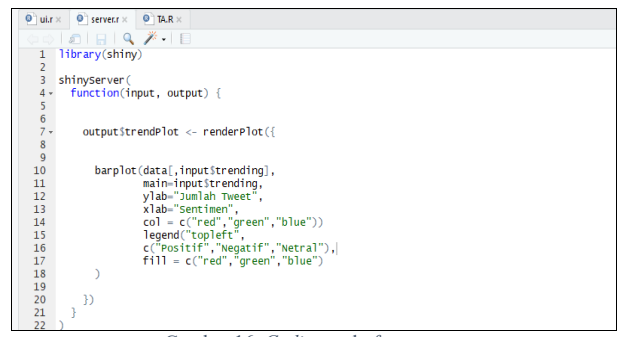

Gambar 16. *Coding* pada *form server* 

Dilihat dari hasil persentase sentimen positif terbanyak berada pada *hashtag* pada *hashtag* #JokowiAminSudahMenang sebesar 54% dan jumlah persentase sentimen positif terendah berada pada *hashtag* #HidupTakSeanjingItu sebesar 11%.

Pada hasil persentase sentimen negatif terbanyak berada pada *hashtag* #02KasetRusak dan #PrabowoBukanPemimpin yaitu sebanyak 51%. Dan persentase sentimen negatif terbanyak berada pada *hashtag* #98jagademokrasi sebesar 10%.

Sedangkan untuk sentimen netral terbanyak yaitu pada hastag #98jagademokrasi dan untuk sentimen netral terendah berada pada *hashtag* #PrabowoBukanPemimpin dengan jumlah sentimen netral 26%.

#### *G.Visualisasi Persentase pada Pie chart*

Pada Gambar 12, *Hashtag* #JokowiAminSudahMenang muncul pada tanggal 21 Mei 2019 sebagai reaksi netizen atas kemenangan pasangan nomor urut 01 Jokowi-Ma'ruf Amin. Terdapat 8.533 tweet dengan persentase sentimen positif 54%, negatif 14% dan sentimen netral 32%.

Sedangkan pada Gambar 13, sebagai apresiasi dan terimakasih terhadap kinerja TNI dan Polri dalam menjaga keamanan, terjadi aksi pembagian bunga yang dilakukan oleh berbagai komunitas di depan gedung BAWASLU.

Dan pada twitter tanggal 26 Mei 2019 muncul *hashtag* #ThankYouPOLRI. Terdapat 7973 *tweet* dengan sentimen positif 25%, sentimen negatif 18% dan netral 57%.

#### *H.Visualisasi Data Keseluruhan*

Sebelum data sentimen ditampilkan secara keseluruhan, hasil setiap *hashtag* yang telah dianalisis akan dipanggil kembali dengan memanggil data pada tabel gabungan yang ada pada Gambar 14. Pada tampilan *data frame* yang dibuat terdapat data sebanyak 63 baris. Di mana terdapat 21 kategori *hashtag* yang ada pada sumbu y, dan Jumlah\_*Tweet* sebagai sumbu x serta 3 kategori sentimen menjadi legenda dalam warna.

Pada Gambar 14 dapat dilihat data dengan sentimen tertinggi yaitu sentimen netral pada *hashtag* #WhatsAppDown dengan jumlah *tweet* sebanyak 7.886. Sedangkan sentimen dengan nilai terkecil yaitu sentimen negatif pada *hashtag* #98jagademokrasi dengan jumlah *tweet* 211 *tweet*.

#### *I. Dashboard*

Dengan memanfaatkan *library* R *Shiny* yang ada pada R *Studio* maka akan dibuat suatu interface *front End* untuk menampilkan hasil data analisis hasil penelitian. Pada aplikasi ini membutuhkan dua *form* yaitu *user interface* atau UI dan *server* yang dibuat dengan bahasa pemrograman R pada R Studio.

Pada Gambar 15, *form* user *interface* terdapat perintah pada baris 1-3 untuk menyertakan *library* yaitu *shiny*, *ggplot* dan *dplyr*, s*hiny* untuk menampilkan aplikasi dalam bentuk web. *Library ggplot2* untuk menampilkan data dalam bentuk grafik *ggplot*. Kemudian *library dplyr* untuk memuat data.

Pada baris 5-6 adalah perintah untuk memuat data dari direktori di mana data disimpan. Baris 9 adalah perintah menjalankan *shiny* untuk menampilkan *dashboard*. Pada baris 11 untuk memuat halaman atau *form*. Pada baris 14 untuk menampilkan judul pada halaman. Kemudian pada baris 20-25 untuk membuat panel yang berisi *select menu* dengan mengambil nilai dari kolom.

Pada baris 28 adalah untuk menampilkan halaman utama. Baris 29 perintah untuk menerima hasil dari eksekusi perintah dengan nama "trendPlot". Isi dari trenPlot inilah yang akan berisi data pada grafik yang akan ditampilkan.

Pada Gambar 16, *form server* disertakan *library shiny* pada baris 1. Kemudian baris 3 untuk menjalankan shiny *server*. Pada baris 4 adalah perintah input dan output. Yang mana pada *input*an akan diterima dari panel *select* dan outputnya untuk menampilkan grafik sesuai dengan data yang ada pada kolom atau *hashtag* yang dipilih.

Pada baris 7 adalah untuk mengambil nilai pada kolom yang berisi nama *hashtag*. Di mana terdapat sebanyak 21

Sentimen Trending Topik pada Twitter Paska Pengumuman Hasil Pilpres 21 Mei 2019 KasetRusal PrabowoJanoan Temustakov saveindonesia TangkapDalangKe angkapPRADOWO ThankYouPOLH .<br>Ndaloklasikkima@aj Sedman

Gambar 17. *Front End* aplikasi sentimen trending topik

*hashtag* pada penelitian ini. Sedangkan pada baris 10-17 adalah perintah untuk membuat diagram *ggplot*. Di mana untuk nilai dari diagram diambil dari nilai sentimen trending yaitu positif, negatif dan netral.

Setelah program dijalankan maka kemudian muncul tampilan dalam bentuk *web* dengan menggunakan browser. Kemudian pada bagian sebelah kiri akan ditampilkan panel yang berisi *select menu*. Dengan memilih data yang ada pada *select menu* maka akan bisa dilihat data sentimen trending topik dalam diagram *ggplot*. Untuk tampilan *interface* akan ditampilkan dalam browser web. Setelah program dijalankan progra, dapat dilihat pada Gambar 17.

Setiap tampilan grafik atau barplot berasal dari pilihan pada *select menu*. Pada grafik barplot untuk sumbu y yaitu jumlah atau frekuensi sentimen. Sedangkan pada sumbu x adalah kategori dari sentimen. Pada legenda juga terdapat tanda kategori sentimen dalam warna.

#### IV. KESIMPULAN DAN SARAN

#### *A.Kesimpulan*

CTOSIONT S OpenInGress

Berdasarkan penelitian yang dilakukan penulis memberikan kesimpulan bahwa Analisis *lexicon* dapat mengklasifikasikan sentimen Media sosial twitter dalam tiga kelas sentimen yaitu positif, negatif dan netral. Dan akurasi terhadap analisis *lexicon* ditentukan oleh jumlah kata yang ada pada kamus kata positif dan kamus kata negatif.

Sentimen positif terbanyak berada pada *hashtag* #JokowiAminSudahMenang sebesar 54% dan terendah berada pada *hashtag* #HidupTakSeanjingItu sebesar 11%. Sedangkan sentimen negatif terbanyak berada pada *hashtag* #02KasetRusak dan #PrabowoBukanPemimpin yaitu sebanyak 51% dan negatif terendah pada *hashtag* #98jagademokrasi sebesar 10%. Untuk sentimen netral tertinggi pada hashtag #98jagademokrasi, netral terendah berada pada *hashtag* #PrabowoBukanPemimpin dengan jumlah 26%.

## *B. Saran*

Penelitian ke depannya penulis menyarankan untuk menambah parameter untuk validasi *tweet* untuk mengantisipasi data *tweet* dari pengirim yang sama berulang oleh akun yang sama pula. Dan juga membuat link untuk menghubungkan aplikasi *front end* dengan web selain dari *RPubs*.

#### V.KUTIPAN

- [1] N. M. S. Hadna, P. I. Santosa, and W. W. Wing, "STUDI LITERATUR TENTANG PERBANDINGAN METODE UNTUK PROSES," *SENTIKA*, vol. 18, no. 1, pp. 57–64, 2016.
- [2] M. Prabowo and I. Irwansyah, "Trending Topics Vs Agenda-Setting:Pengaruh Trending Topics Politik sebagai Reversed Agenda-Setting dan Haluan Politik Pemilik Terhadap Berita Politik di Televisi," *J. Komun. Indones.*, vol. 5, no. 1, pp. 5–15, 2018.
- [3] N. Anusha, "Sentiment Analysis of Twitter Data through Big Data," vol. 6, no. 06, pp. 307–309, 2017.
- [4] C. Juditha, "Fenomena Trending Topic Di Twitter: Analisis Wacana Twit #Savehajilulung," *J. Penelit. Komun. dan Pembang.*, vol. 16, no. 2, p. 138, 2018.
- [5] R. Habibi and D. B. Setyohadi, "ANALISIS SENTIMEN PADA TWITTER MAHASISWA," vol. 12, no. 1, pp. 103–109, 2016.
- [6] Tiara, M. K. Sabariah, and V. Effendy, "Analisis Sentimen pada Twitter untuk Menilai Performansi Program Televisi dengan Kombinasi Metode Lexicon-Based dan Support Vector Machine," *e-Proceeding Eng.*, vol. 2, no. 1 April 2015, pp. 1237–1247, 2015.
- [7] I. I. N. Kusumawati, P. S. Informatika, F. Komunikasi, D. A. N. Informatika, and U. M. Surakarta, "ANALISA SENTIMEN MENGGUNAKAN LEXICON BASED KENAIKAN HARGA ROKOK PADA MEDIA SOSIAL TWITTER," 2017.
- [8] E. Mesak, Y. N. Kunang, and R. Andryani, "ESKPLORASI TRENDING TOPIK TWITTER MENGGUNAKAN TEXT MINING," *SENTIKOM*, vol. 1, no. 1, pp. 1–8, 2017.
- [9] Hartanto, "TEXT MINING DAN SENTIMEN ANALISIS TWITTER PADA GERAKAN LGBT," *J. P. Ilm.*, vol. 9, no. 1, pp. 18–25, 2017.
- [10] J. I. Polinema et al., "IMPLEMENTASI TWITTER SENTIMENT ANALYSIS UNTUK REVIEW FILM MENGGUNAKAN ALGORITMA SUPPORT," pp. 93–100, 2016.
- [11] Z. Pan, S., NI, X., Sun, J., Yang, Q., & Chen, "Cross-domain sentiment classification via spectral feature alignment. International World Wide Web Conference Committee," pp. 751– 760, 2010.
- [12] Y. Tresnawati, *ANALISIS SENTIMEN PADA TWITTER MENGGUNAKAN PENDEKATAN AGGLOMERATIVE HIERARCHICAL CLUSTERING*. 2017.
- [13] B. Liu, "Sentiment Analysis: A Multi- Faceted Problem," *IEEE Intell. Syst.*, vol. In Proceed, pp. 76–80, 2010.
- [14] E. S. Negara, R. Andryani, and P. H. Saksono, "Twitter Data Analytics: Geospatial Data Extraction and Analysis," *J. INKOM*, vol. 10, no. 1, pp. 27–36, 2016.
- [15] W. F. and M. D. Gordon, "The Power of social media analytics," *Commun. ACM*, vol. 57, 2010.
- [16] D. Zheng, H. Chen, R. Lusch, and SHLi, "Social media analytics and intelligence," *Intell. Syst. IEEE*, vol. 25, no. 6, pp. 13–16, 2014.
- [17] and Z. Z. W.Fan, L. Wallace, S.Rich, "Tapping the power of text mining," *Commun. ACM*, vol. 49, no. 9, pp. 76–82, 2006.
- [18] Deliusno, "Pengguna Twitter di Indonesia Capai 50 Juta," *26 Maret*, 2015. **[Online] Available:** https://tekno.kompas.com/read/2015/03/26/16465417/Pengguna.T witter.di.Indonesia.Capai.50.Juta.
- [19] Y. Permana and T. Kurnia, "PENGARUH AKTIVITAS MEDIA TWITTER BRI SYARIAH TERHADAP KEPUASAN NASABAH BRI SYARIAH," *J. Nisbah*, vol. 1, no. 1, pp. 38–54, 2015.
- [20] A. Amalina, "PENGARUH SOCIAL MEDIA MARKETING TERHADAP BRAND LOYALTY DENGAN BRAND TRUST SEBAGAI VARIABEL INTERVENING (STUDI PADA FOLLOWER TWITTER MIZONE @MIZONEID)," *J. Ilmu Manaj. UNESA*, vol. 4, no. 3, pp. 1–12, 2016.
- [21] S. N. Edi, R. Andryani, and P. H. Saksono, "Analisis Data Twitter: Ekstraksi dan Analisis Data G eospasial," *INKOM*, vol. 10, no. 1, pp. 56–63, 2016.
- [22] T. de B. M. Neppelenbroek, M. Lossek, R. Janssen, *Twitter an architectural review*. 2011.
- [23] W. Rahayu, "MENINGKATKAN KETERAMPILAN MENGGUNAKAN SOFTWARE R SEBAGAI SOLUSI UNTUK MENINGKATKAN INOVASI PEMBELAJARAN BAGI GURU-GURU MATEMATIKA SMA DAN SMK DI JAKARTA TIMUR," *Sarwahita*, vol. 12, no. 2, pp. 134–140, 2015.
- [24] S. Baccianella, A. Esuli, and F. Sebastiani, "S ENTI W ORD N ET 3 . 0 : An Enhanced Lexical Resource for Sentiment Analysis and Opinion Mining," vol. 0, pp. 2200–2204, 2008.
- [25] S. U. Masruroh and L. K. Wardhani, "PERBANDINGAN

KINERJA ALGORITMA NAIVE BAYES DAN K-NN PENDEKATAN LEXICON PADA ANALISIS SENTIMEN DI MEDIA," no. September, pp. 978–979, 2019.

- [26] R. Solihah and U. Padjadjaran, "Peluang dan tantangan pemilu serentak 2019 dalam perspektif politik," vol. 3, no. 1, pp. 73–88, 2019.
- [27] KPU, "Tahapan Pemilu Tahapan pada Pemilu 2019," 2017. [Online]. Available: https://infopemilu.kpu.go.id/.
- [28] C. D. Manning, P. Raghavan, and H. Schütze, *An Introduction to Information Retrieval*, (C) 2009. Cambridge: Cambridge UP, 2009.

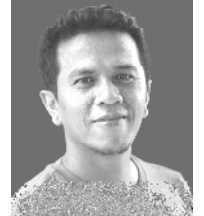

**Adi Pandu Rahmat Nababan** Penulis Lahir di Tapanuli Sumatera Utara merupakan mahasiswa Fakultas Teknik Universitas Sam Ratulangi Manado, Jurusan Teknik Elektro Program Studi Teknik Informatika. Memulai studi pada tahun 2017 dan menyelesaikan pada tahun 2019 melalui program studi

lanjutan dari Diploma. Pada saat akan menyelesaikan perkuliahan penulis mengambil penelitian dalam bidang text mining dengan judul tugas akhir "Analisis Sentimen Trending Topik pada Twitter Menggunakan Lexicon Analysis". Penelitian yang dilakukan fokus pada sentimen publik pada twitter pasca pengumuman hasil Pilpres pada tanggal 21 Mei 2019 oleh Komisi Pemilihan Umum Republik Indonesia.

Ir. Arie S. M. Lumenta, ST., MT, adalah dosen pada Jurusan Teknik Elektro Universitas Sam Ratulangi Manado. Menyelesaikan studi strata dua teknik elektro dari Institut Teknologi Bandung pada tahun 2004 dan memiliki bidang penelitian pada Computer Architecture, Computer Networks, E-Learning, Database dan Internet of Things. Dan sekarang ini menjabat sebagai Ketua Jurusan Teknik Elektro Universitas Sam Ratulangi.

 Yaulie Deo Y. Rindengan, ST, MSc, MM adalah dosen di Fakultas Teknik Universitas Sam Ratulangi Manado Jurusan Teknik Elektro. Menyelesaikan strata dua dari Institut Pertanian Bogor pada tahun 2008 dan memiliki bidang keahlian dan penelitian pada teknologi informasi khususnya Decision Support Systems, e-Government dan Smart City. Dan sekarang ini selain sebagai dosen juga aktif dalam berbagai seminar nasional di bidang IT.